## **شرح بنية نظام ملفات لينس**

نظام الملفّات هو القطعة البرمجية المسؤولة عن تنظيم عمليات القراءة والكتابة على أقراص البيانات الموجودة في الحاسوب ضمن نظام التشغيل، بالإضافة إلى كيفية تعامل المستخدم والتطبيقات معها. لم يكن ليكون من الممكن للمستخدمين أن ينشؤوا الملفات والمجلدات ويتعاملوا معها من دون وجود أنظمة ملفات مختلفة لتقوم بتنظيم المساحة المتوفرة على القرص الصلب وتقطيعها وتجهيزها تلقائيًا لخدمة بيانات الملفات.

نظام الملفات على لينكس مختلف عن الذي على ويندوز وسنرى في هذه الصفحة الفروقات بينهما.

## **الفرق بين مجلد الجذر ومجلد المنزل عل لينس**

دعنا نشرح بالبداية مفهوم **مجلد الجذر (directory Root (**و**مجلد المنزل (directory Home(**.

بيانات المستخدمين على لينكس مفصولة عن ملفّات التطبيقات، فعلى عكس ويندوز الذي قد يخزّنها في نفس المجلد أو في مجلد <mark>AppData</mark> أو غيرها من الأماكن، تكون جميع ملفّات التطبيقات على لينكس مخزّنة على قرص الجذر (Root directory) ضمن مجلدات مختلفة. بينما تكون بيانات المستخدمين وإعدادات التطبيقات التي يستعملونها وملفّاتهم الشخصية وكل ما يتعلق بهم مخزّنةً في مجلد المنزل (Home directory)، وهو ما يسمح للمستخدمين مثلًا بإزالة التطبيقات لكن مع الاحتفاظ ببياناتهم وإعداداتهم.

يُرمز لقرص الجذر بالرمز <mark>/</mark>، ولهذا يمكنك مثلًا كتابة الأمر <mark>cd / في</mark> الطرفية وبعدها <mark>ls</mark> لترى محتويات هذا القرص ومجلّداته:

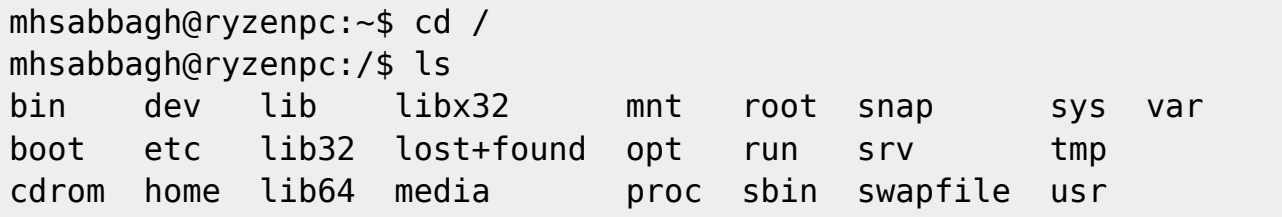

بينما تكون مجلدات المنزل الخاصّة بالمستخدمين موجودة تحت المسار <mark>/home/</mark>، فمثلًا إذا كان على نظام 3 مستخدمين هم خالد وأحمد ومحمد، فستجد 3 مجلدات منزل مختلفة تحت /home/ منفصلة عن بعضها وتحوي ملفّات مختلفة عن غيرها مثل <mark>/home/mohammed/</mark> و/<mark>home/mohammed</mark> و/home/

هذه الميزة مفيدة جدًا على لينكس، لأن هذا يعنى أن بيانات كل مستخدم مفصولة عن بيانات المستخدمين الآخرين، ويمكن أخذ نسخة احتياطية عنها أو تأمينها بشكل منفصل عن ملفّات التطبيقات والحزم الخاصة بالنظام، وبالتال تصبح العملية أسهل. كما أن لل مستخدم

إعداداته الخاصّة للتطبيقات التي على النظام.

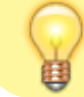

لينكس مرن جدًا فيما يتعلق بتقسيم قرص التخزين (Storage Disk) إلى أقراص (Partitions) مختلفة على عكس ويندوز، فيمكنك مثلًا أن تختار أن تجعل مجلد المنزل على قرص منفصل عن قرص مجلد الجذر، بل يمكنك حتى أن تجعل قرص الملفّات الإقلاعية الخاصّة بالنظام (التي على <mark>/boot/</mark>) هي الأخرى في قرص منفصل إن أردت ذلك. ويمكنك أيضًا بطبيعة الحال أن تضعهم جميعًا على قرصٍ واحد (وهو الخيار الافتراضي).

## **بنية مجلد المنزل عل لينس**

ستجد الكثير من المجلدات المخفية في مجلد المنزل الخاصّ بك، وكل واحد منها يحوي ملفات مخصصة لأمورٍ مختلفة عن غيره، منها نذكر:

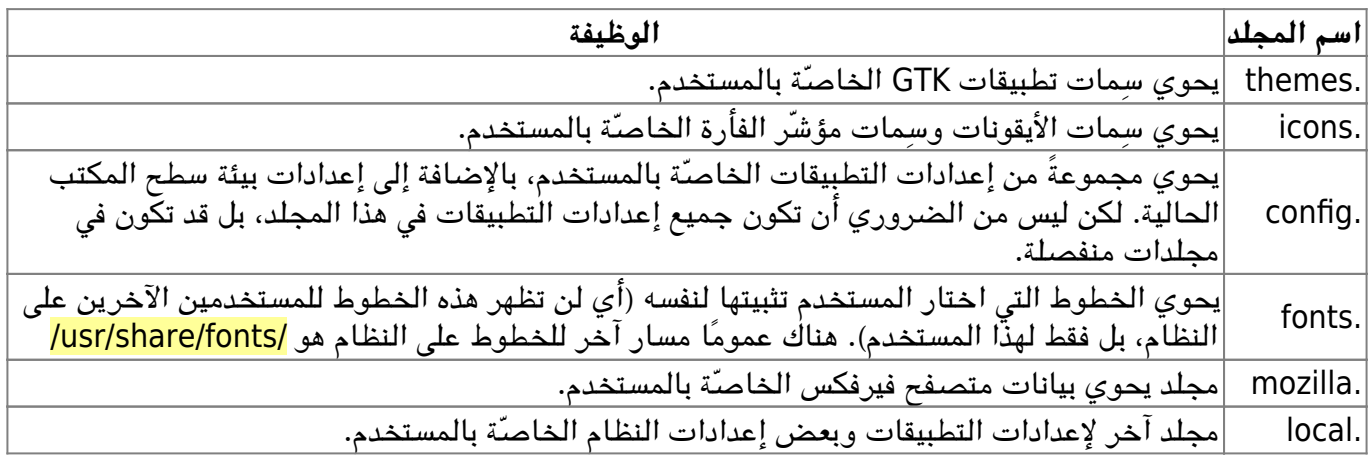

وبالطبع هناك المجلدات غير المخفية العادية لتخزين ملفات المستخدم؛ مثل <mark>المستندات</mark> و<mark>الصور</mark> و<mark>الموسيقى</mark> و<mark>التنزيلات</mark> وغيرها (تتبع أسماء هذه المجلدات لغة النظام، فقد تجدها بالإنجليزية إن كان نظامك بالإنجليزية وستجدها بالعربية إن كان نظامك بالعربية).

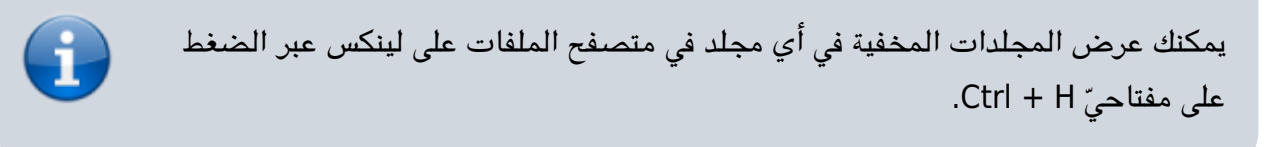

## **بنية مجلد الجذر عل لينس**

طُبِع من موقع: [com.day-2-linux://https/](https://linux-2-day.com/) - **لينس اليوم**

الرابط الدائم: https://linux-2-day.com/linux-filesystem-architecture?rev=1638365959

آخر تحديث: **2023/12/20 17:08**

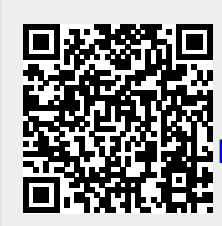